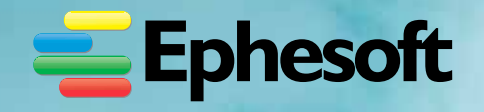

**The Ephesoft Transact Advanced Reporting Module (ARM) provides a flexible yet powerful tool to view system performance. Administrators can generate highly informative reports to analyze and optimize the parameters used by Ephesoft during Document Assembly and Extraction.** 

The Advanced Reporting Module is an optional addition to Ephesoft Transact that enables detailed reporting in high-volume, production environments.

Advanced Reporting aids administrators by identifying & reducing manual data corrections, monitoring system performance over time, and capturing information about the correction process to identify where potential bottlenecks may occur. It then generates detailed reporting on system performance to provide insight into needed adjustments to the document classification, extraction rules, and thresholds. As a result, the system can be finetuned for maximum performance and increased ROI.

## **Advanced Reports Are Organized Under Three Categories:**

- **• Document Correction** Including Classification Accuracy & Correction Details, Separation Accuracy & Correction Details, Unnecessary Review & False Positive Reports
- **• Extraction Correction** Field Correction & Field Correction Detail Reports
- **• Analysis Grid** Document Correction Analytics and Field Correction Analysis

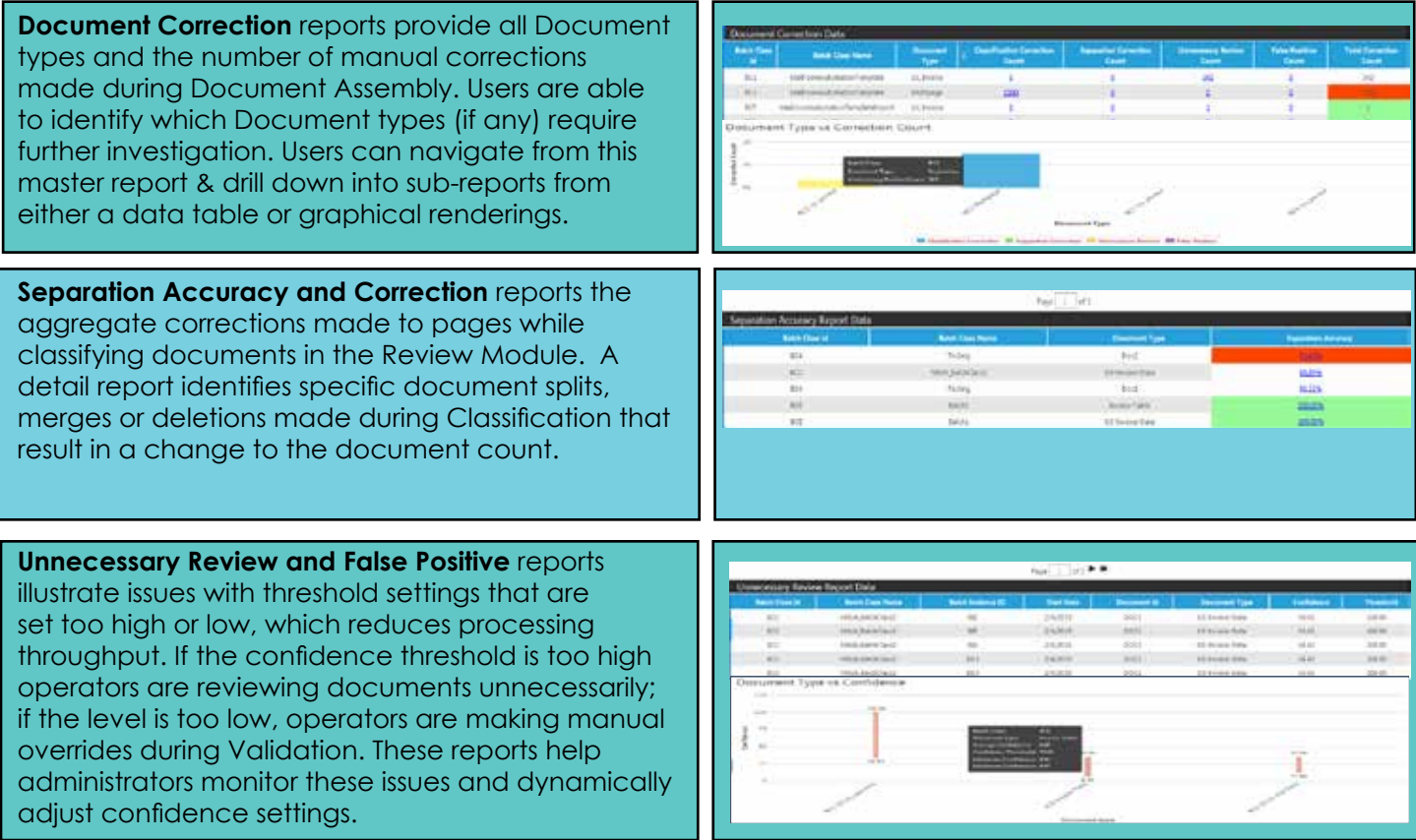

## **[ Ephesoft Transact | Advanced Reporting ]**

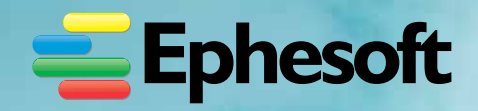

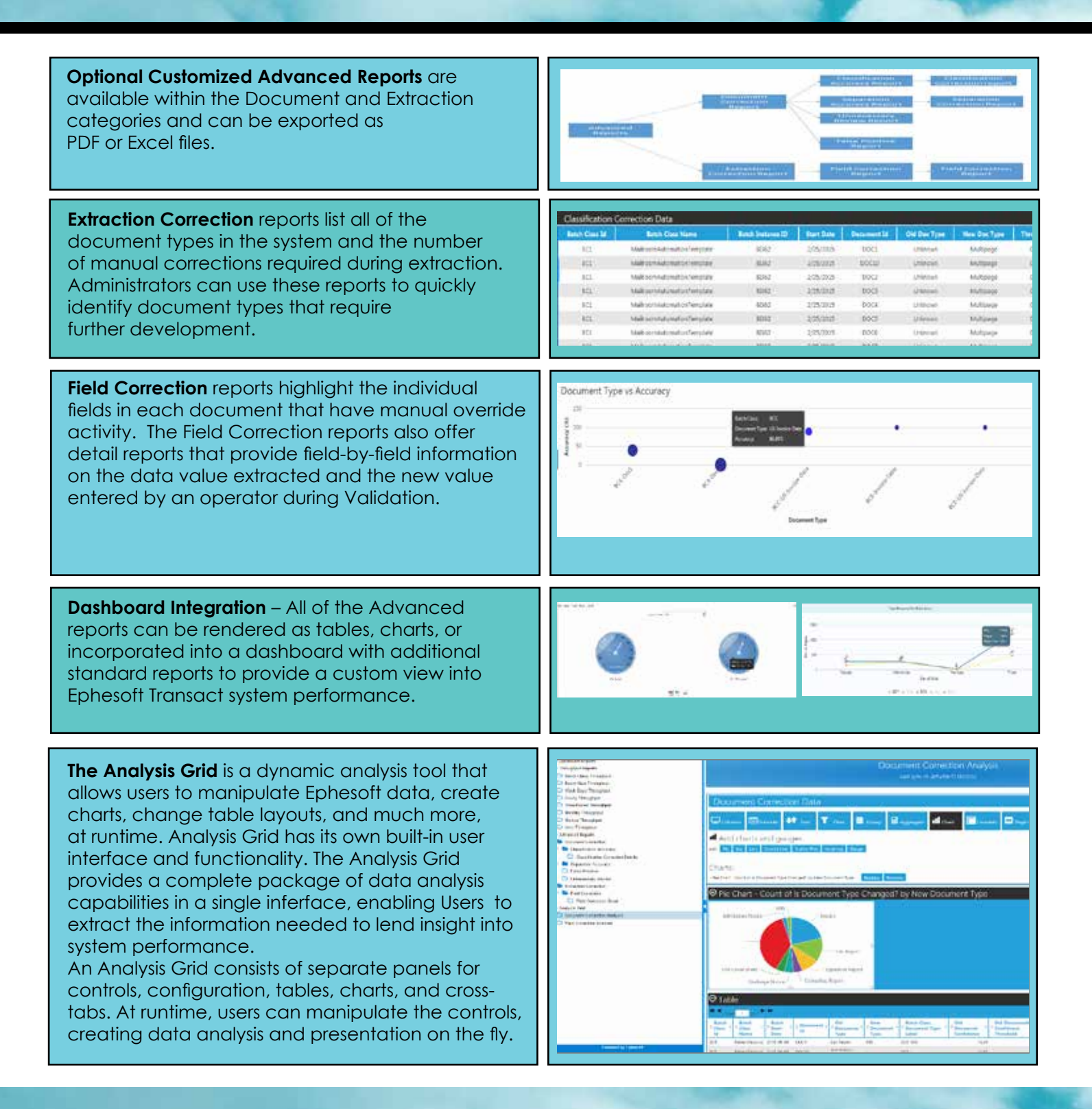

## **FLEXIBLE INTERFACE OPTIONS**

*Users can create their own charts/widgets from the data in the Grid. These charts can also be added to the Report Dashboard. Additionally, with Ephesoft's robust RESTful APIs, users can integrate third party reporting tools with Ephesoft.*

## **LEARN MORE**

For a demonstration and solution presentation visit Ephesoft.com today.